**AutoCAD Descarga gratis Clave de producto For Mac and Windows 2023 En Español**

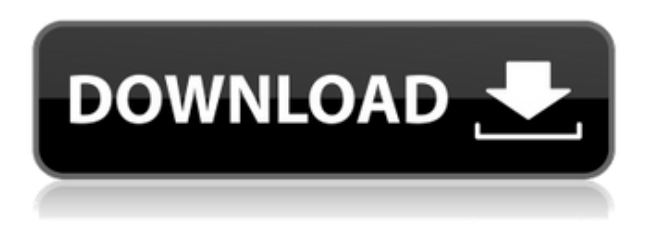

**Puedo usar** Autodesk AutoCAD [Prueba gratuita]: este es el único programa CAD gratuito de Autodesk. No es 100% gratis, pero puede usarlo gratis durante 30 días. El software requiere una suscripción después de eso. La prueba también incluye dibujo en 2D, medición, visualización en 3D, modelado en 3D y creación de mapas y terrenos.

Diseño arquitectónico 3D: este software CAD gratuito también viene con una prueba gratuita de un mes. Es un software de modelado 3D fácil de usar para un solo usuario o pequeños equipos de usuarios. Tiene una interfaz fácil y todas las herramientas que necesita. Puede estar en funcionamiento con un diseño profesional en 2D o 3D en muy poco tiempo. 3D Architectural Design puede guardar varias partes de su diseño en la nube. También puede compartir su trabajo en línea, colaborar con otros y exportar su proyecto en varios formatos. Hoy, tenemos una lista de software CAD gratuito que puede usar de forma gratuita sin restricciones. Creé esta lista para informarle que si está buscando un software CAD gratuito para practicar el dibujo, puede usar cualquiera de los software CAD enumerados aquí. Desde este servicio puedo continuar y comprar el software, o puedo usarlo gratis. Pero, por supuesto, si solo necesita usarlo durante uno o dos años, no se perderá la oportunidad de obtener la versión para estudiantes. Aún así, si realmente necesita el software, el ahorro de costos es muy bueno. Y si usa el software a diario, es una cosa completamente diferente. Después de usar el software CAD gratuito, pude darme cuenta fácilmente de que muchos de los programas anteriores no funcionan tan bien como el premium que uso. Por esta razón, decidí hacer una lista de programas CAD gratuitos que funcionan igual de bien. En cuanto a Autodesk Inventor como programa por sí solo, creo que no

se puede usar de forma gratuita. También debe obtener la licencia de uno de los otros programas de Autodesk. Inventor está estrechamente integrado con los otros programas que vienen con él.

## **AutoCAD Descarga gratis Clave serial con clave de licencia x32/64 2023**

**Descripción:** Una introducción al dibujo asistido por computadora diseñado para aclimatar a los estudiantes a la profesión de ingeniería y familiarizarlos con las técnicas y la metodología del diseño de ingeniería. **Descripción:** El curso introduce a los estudiantes a la terminología arquitectónica básica y cómo aplicarla a la generación de dibujos arquitectónicos. Los estudiantes aprenderán a utilizar y comprender los métodos empleados para generar dibujos arquitectónicos. (1 conferencia, 2 horas de laboratorio) Ofrecido en otoño Lo que estamos haciendo ahora es decir que todos los puntos que tienen un valor de descripción de "Edificio" deben tratarse como edificios. Hay una gran diferencia entre eso y especificar que todos los puntos en todo el dibujo deben considerarse edificios, por lo que queremos hacer eso. Presiona el botón Listo. Este es el segundo cuadro de texto. Ingresaremos la dirección del edificio y la dejaremos en blanco. Presionaremos el botón Listo. Luego iremos y encontraremos nuestro primer punto de construcción en el dibujo. El mismo truco que usamos para buscar una descripción también funcionará aquí. Vayamos a nuestro primer punto. Entonces, ¿cómo usamos esto? Volvamos al espacio de herramientas y la herramienta de puntos. Iremos a la pestaña de herramientas. Seleccionaremos el botón de automatización de la lista. Nos da la opción de importar un punto, importar un bloque o dibujar un punto. Elegiremos el punto y haremos clic en el botón de automatización. Lo que va a hacer es comenzar abriendo un cuadro de texto. Le daremos una descripción y en este caso dirá "Datos del edificio". **Descripción:** Un curso de educación continua diseñado para familiarizar al estudiante con las capacidades del software y las capacidades de la versión actual de AutoCAD y las herramientas asociadas al diseño. ¿No usas AutoCAD? Te tenemos cubierto. Si su software topográfico puede exportar mucho a un archivo DXF, entonces la Edición independiente puede crear una descripción legal a partir de él. Funciona con IntelliCAD, General Cadd, Carlson Survey, Microstation, Cadian y más. iHaz clic aquí para verlo en

acción! f1950dbe18

## **AutoCAD Descarga gratis Código de activación Licencia Keygen Windows 64 Bits {{ versi?n final }} 2023 Español**

Si trabaja con AutoCAD en una pequeña empresa o para una empresa, es muy probable que ya esté familiarizado con AutoCAD. Sin embargo, incluso si es un usuario muy avanzado, debería encontrar que vale la pena aprender los conceptos básicos. Después de todo, no importa cuánto avance en su conocimiento de AutoCAD, nunca perderá la capacidad de obtener un resultado en su primer intento. Necesitará tomarse un tiempo para aprender cómo usar el software y cómo navegar a través de él. Puede que no sea el software más fácil de usar del mundo, pero eso no es necesariamente un problema. Para dominar AutoCAD, debe intentar realmente ponerse en la posición de un usuario profesional. Asegúrese de saber cómo usar el software, no solo la interfaz y las herramientas, sino también las dimensiones, las hojas de tiempo, las etiquetas de las piezas, etc. Una vez que tenga esa mentalidad, encontrará que el proceso de diseño se vuelve mucho más fácil. El primer paso para aprender CAD es determinar qué está buscando obtener de él. Hay un conjunto diferente de capacidades en este software que en otro software disponible, y no puede simplemente asumir que sabe cómo usarlo el primer día. Con estas lecciones de AutoCAD, debería poder dominar rápidamente los conceptos básicos de este popular programa CAD. Habiendo dicho eso, déjame admitirte aquí que he usado AutoCAD y otro software CAD a lo largo de los años. Con el tiempo, aprendí AutoCAD tanto como aprendí SketchUp, GIMP, InDesign y otras aplicaciones similares. Incluso probé otros programas CAD como Rhinoceros y CorelDRAW. Si puede aprender AutoCAD, puede aprender cualquier aplicación CAD. Claro, puedes aprender todos los conceptos básicos en un día, pero cuanto más hagas, más aprenderás y recordarás. Sabrá más después de uno o dos días de estudio. Los principiantes generalmente aprenderán cómo crear líneas y formas básicas completando su primer conjunto de tareas. Esto puede ser tan simple como un cuadro, un rectángulo o incluso un triángulo.Conozca los conceptos básicos y trabaje a través de ellos a fondo.

sólidos 3d autocad descargar descargar silla 3d para autocad descargar tuerca 3d autocad descargar letras en 3d autocad descargar trimble link for autocad civil 3d 2020 descargar autocad civil 3d land desktop companion 2009 autocad 2d y 3d descargar gratis curso de autocad 3d gratis para

descargar descargar dibujos de autocad 3d gratis dibujos 3d autocad para descargar

Si está interesado en el software, también puede ver tutoriales o descargar videos educativos en Internet. El canal oficial de AutoCAD de YouTube es un buen lugar para comenzar a buscar. Tiene una amplia gama de videos que explican los componentes básicos de AutoCAD y cómo funciona el software. Los videos de AutoCAD también muestran algunas de las posibilidades que el software permite a sus usuarios. Si ya conoce bien AutoCAD, vea un video sobre cómo aprender a usar el software de nuevas formas. También puede consultar los tutoriales en video en esta página, que le muestran a qué comandos tiene acceso y cómo usarlos para crear objetos en AutoCAD. AutoCAD no es para todos, pero hay suficientes personas que quieren aprender a usar el software que una comunidad de usuarios está activa en el foro del Grupo de usuarios de Autodesk en Quora. Las respuestas en esta comunidad son extremadamente útiles y algunas personas han aprendido habilidades valiosas que han aplicado a sus trabajos o futuras carreras. En estas publicaciones, el autor repasa los beneficios que obtuvo al usar AutoCAD y explica por qué aprendió a usar el software. Puede aprender AutoCAD en línea de las mejores fuentes. De hecho, la mayoría del software CAD/CAM está disponible como descarga gratuita o incluso durante un período de prueba. Sin embargo, falta parte del software gratuito en términos de funciones avanzadas. Es posible que ni siquiera tengan herramientas avanzadas. Sin embargo, es posible que pueda utilizar una versión de prueba gratuita durante varios meses. Ten en cuenta que aprender a usar AutoCAD requiere que puedas dedicarle mucho tiempo. Querrá aprender a usar el software viendo videos instructivos en línea. Puede encontrar una amplia variedad de tutoriales de este tipo en YouTube. También puede encontrar videos cortos y específicos en su biblioteca o librería local. Siempre que tenga tiempo para estudiar los conceptos básicos de AutoCAD, debería poder aprender completamente el programa en unos pocos meses.

Aprender a usar AutoCAD no es tan difícil a primera vista. Sin embargo, lo difícil es aprender una aplicación en particular y dominar el área a la que está acostumbrado. Por ejemplo, sería difícil aprender habilidades de

redacción con MS Word, por ejemplo. Parece que cada permutación reciente de este producto se vuelve cada vez más difícil y complicada para los usuarios principiantes. Tengo la sensación de que los usuarios más experimentados conocen muchos de los comandos básicos y cómo adaptarlos, pero parece que es más difícil de usar si no eres experto. Sabemos que aprender una nueva habilidad es difícil y AutoCAD no es una excepción. Lo que queremos decir cuando decimos que aprender AutoCAD es difícil es que lleva algo de tiempo y, para empeorar las cosas, necesitará tener la paciencia para seguir haciéndolo. Si es nuevo en CAD y quiere aprender las herramientas de AutoCAD, puede seguir algunos consejos para hacerlo más fácil. **3. ¿Qué tan difícil será aprender todo el alfabeto de comandos?** La cantidad de comandos, sus nombres y sus funciones es bastante asombrosa. ¿Tendré que dedicarle más o menos tiempo según lo que sepa de AutoCAD? Por ejemplo, ¿pasaría más tiempo si supiera menos del 60 % o pasaría menos tiempo si supiera más del 60 %? Puede aprender a usar el software AutoCAD de varias maneras, incluso a través de videos y tutoriales en línea. Sin embargo, el software puede ser complejo y puede ser difícil aprenderlo completamente por su cuenta. Ahí es donde los programas formales de capacitación pueden ayudar. A través de las clases estructuradas de AutoCAD, puede desarrollar sus habilidades con el software paso a paso y desarrollar una comprensión fundamental más sólida de cómo usarlo para dibujar diseños. Después de llegar al final de esta guía básica de AutoCAD, probablemente haya llegado a la aterradora conclusión de que aprender a usar AutoCAD será un proceso largo y desafiante. Si ese es el caso, no estás del todo equivocado.Los principiantes pueden encontrar que AutoCAD es extremadamente difícil para comenzar, desde su interfaz hasta su amplia variedad de herramientas e incluso sus sistemas de dimensiones. Esto es sin siquiera mencionar los cientos de atajos de comandos y teclas de acceso rápido que es posible que deba memorizar. A pesar de los muchos pasos exigentes que debe seguir para dominar AutoCAD, sin embargo, es importante **no** rendirse. Dé un paso a la vez: si esta guía de conceptos básicos de AutoCAD le resultó un poco difícil, tenga en cuenta que hemos cubierto mucho en una hora.

<https://techplanet.today/post/descargar-autocad-gratis-en-espanol-para-windows-10-64-bits> <https://techplanet.today/post/descargar-autocad-r14> <https://techplanet.today/post/descargar-autocad-portable-windows-10-work> <https://techplanet.today/post/descargar-autocad-para-estudiantes-updated> <https://techplanet.today/post/autodesk-autocad-licencia-keygen-clave-de-producto-llena-2023>

La buena noticia es que AutoCAD se puede descargar de forma gratuita. Esto significa que puede crear un modelo básico en muy poco tiempo. Hay muchos recursos de AutoCAD para principiantes. Descubrirá que aprenderá mucho al leer sobre cómo usar AutoCAD y ver qué funciones puede usar. AutoCAD es una herramienta muy útil para crear nuestro proyecto. Pero si su primer proyecto parece estar fuera de escala, o el dibujo no está muy bien organizado y tiene algunos defectos, su reacción podría ser: "¡Vaya! Esto es un poco difícil para mí de entender y parece que no puedo hacer ningún progreso en absoluto". **3. ¿Puedo aprender a usar AutoCAD a través de libros?**? Actualmente no tengo acceso a un manual del programador, que a menudo veo en una lección de video cuando están enseñando programación. ¿Hay algo que pueda leer que explique la interfaz y las características del software? Cuanto más hagas, más aprenderás. Una excelente manera de dominar los conceptos básicos de cualquier software es hacer exactamente lo que la interfaz le pide que haga. Una vez que haya aprendido a manejar y navegar por la interfaz, puede pasar a aprender los comandos avanzados y descubrir cómo aprovechar al máximo la interfaz de usuario. Utilice los menús, las barras de herramientas y las barras de herramientas para conocer otras funciones. Algunas de las funciones más avanzadas estarán ocultas en los menús, por lo que es una buena idea dedicar tiempo a familiarizarse con las barras de herramientas y los menús. A medida que se vuelva más competente, deberá aprender a modificar y aplicar las pautas estándar de la industria o del diseño de productos. Por ejemplo, si es arquitecto, es posible que necesite saber cómo trabajar dentro de las limitaciones del diseño arquitectónico. Otra forma de aprender es descargar los CAD gratuitos más populares (como SketchUp o Mechanical Desktop) y practicar con ellos. Al hacerlo, adquirirá mejores habilidades para modificar y aplicar los principios de AutoCAD a estos paquetes CAD gratuitos. ¡Buena suerte!

<https://elysone.com/wp-content/uploads/2022/12/raffblo.pdf>

<https://exatasolucoes.net/wp-content/uploads/2022/12/veegaly.pdf>

[https://croatiansincleveland.com/wp-content/uploads/2022/12/AutoCAD-Descargar-Con-Keygen-ltima](https://croatiansincleveland.com/wp-content/uploads/2022/12/AutoCAD-Descargar-Con-Keygen-ltima-actualizacin-2022-Espaol.pdf) [-actualizacin-2022-Espaol.pdf](https://croatiansincleveland.com/wp-content/uploads/2022/12/AutoCAD-Descargar-Con-Keygen-ltima-actualizacin-2022-Espaol.pdf)

[http://www.hacibektasdernegi.com/wp-content/uploads/AutoCAD-Con-cdigo-de-activacin-Clave-de-lic](http://www.hacibektasdernegi.com/wp-content/uploads/AutoCAD-Con-cdigo-de-activacin-Clave-de-licencia-gratuita-Windows-3264bit-2023.pdf) [encia-gratuita-Windows-3264bit-2023.pdf](http://www.hacibektasdernegi.com/wp-content/uploads/AutoCAD-Con-cdigo-de-activacin-Clave-de-licencia-gratuita-Windows-3264bit-2023.pdf)

[https://lilswanbaby.com/wp-content/uploads/2022/12/AutoCAD-Cortar-a-tajos-Torrent-completo-del-n](https://lilswanbaby.com/wp-content/uploads/2022/12/AutoCAD-Cortar-a-tajos-Torrent-completo-del-nmero-de-serie-Windows-3264bit-versin-final-.pdf) [mero-de-serie-Windows-3264bit-versin-final-.pdf](https://lilswanbaby.com/wp-content/uploads/2022/12/AutoCAD-Cortar-a-tajos-Torrent-completo-del-nmero-de-serie-Windows-3264bit-versin-final-.pdf)

[http://www.khybersales.com/2022/12/16/descarga-gratis-autocad-24-1-con-clave-de-producto-codigo](http://www.khybersales.com/2022/12/16/descarga-gratis-autocad-24-1-con-clave-de-producto-codigo-de-licencia-y-keygen-3264bit-2023-en-espanol/)[de-licencia-y-keygen-3264bit-2023-en-espanol/](http://www.khybersales.com/2022/12/16/descarga-gratis-autocad-24-1-con-clave-de-producto-codigo-de-licencia-y-keygen-3264bit-2023-en-espanol/)

[https://brandyallen.com/wp-content/uploads/2022/12/AutoCAD\\_220\\_Descarga\\_gratis\\_Cdigo\\_de\\_activ](https://brandyallen.com/wp-content/uploads/2022/12/AutoCAD_220_Descarga_gratis_Cdigo_de_activacin_2023_En_Espao.pdf) [acin\\_2023\\_En\\_Espao.pdf](https://brandyallen.com/wp-content/uploads/2022/12/AutoCAD_220_Descarga_gratis_Cdigo_de_activacin_2023_En_Espao.pdf)

[https://foam20.com/wp-content/uploads/2022/12/AutoCAD-con-clave-de-licencia-Incluye-clave-de-pro](https://foam20.com/wp-content/uploads/2022/12/AutoCAD-con-clave-de-licencia-Incluye-clave-de-producto-2023.pdf) [ducto-2023.pdf](https://foam20.com/wp-content/uploads/2022/12/AutoCAD-con-clave-de-licencia-Incluye-clave-de-producto-2023.pdf) <http://www.steppingstonesmalta.com/wp-content/uploads/2022/12/nestgil.pdf> <https://insenergias.org/wp-content/uploads/2022/12/willman.pdf> [https://startupsnthecity.com/wp-content/uploads/2022/12/Descargar-AutoCAD-Clave-de-licencia-grat](https://startupsnthecity.com/wp-content/uploads/2022/12/Descargar-AutoCAD-Clave-de-licencia-gratuita-64-Bits-parche-De-poR-vida-2023-En-Espaol.pdf) [uita-64-Bits-parche-De-poR-vida-2023-En-Espaol.pdf](https://startupsnthecity.com/wp-content/uploads/2022/12/Descargar-AutoCAD-Clave-de-licencia-gratuita-64-Bits-parche-De-poR-vida-2023-En-Espaol.pdf) [https://sandyssayings.com/wp-content/uploads/2022/12/Descarga\\_gratis\\_AutoCAD\\_\\_Cdigo\\_de\\_activa](https://sandyssayings.com/wp-content/uploads/2022/12/Descarga_gratis_AutoCAD__Cdigo_de_activacin_Cortar_a_tajos_X64_2023.pdf) cin Cortar a tajos X64 2023.pdf [http://propertygroup.ie/autocad-23-0-descargar-clave-de-producto-completa-parche-con-clave-de-seri](http://propertygroup.ie/autocad-23-0-descargar-clave-de-producto-completa-parche-con-clave-de-serie-ultima-actualizacion-2023/) [e-ultima-actualizacion-2023/](http://propertygroup.ie/autocad-23-0-descargar-clave-de-producto-completa-parche-con-clave-de-serie-ultima-actualizacion-2023/) <https://www.spaziodentale.it/wp-content/uploads/2022/12/davyran.pdf> [https://vendredeslivres.com/wp-content/uploads/2022/12/AutoCAD-Descarga-gratis-Cdigo-de-activaci](https://vendredeslivres.com/wp-content/uploads/2022/12/AutoCAD-Descarga-gratis-Cdigo-de-activacin-con-Keygen-Torrent-completo-del-nmero-de-serie.pdf) [n-con-Keygen-Torrent-completo-del-nmero-de-serie.pdf](https://vendredeslivres.com/wp-content/uploads/2022/12/AutoCAD-Descarga-gratis-Cdigo-de-activacin-con-Keygen-Torrent-completo-del-nmero-de-serie.pdf) <https://www.lucistree.com/wp-content/uploads/2022/12/AutoCAD.pdf> <http://alojamientos.top/?p=1317> <https://www.simplyguyana.com/wp-content/uploads/2022/12/bargold.pdf> [https://acealgaidapinairanda.com/wp-content/uploads/2022/12/AutoCAD-Clave-de-producto-completa](https://acealgaidapinairanda.com/wp-content/uploads/2022/12/AutoCAD-Clave-de-producto-completa-Vida-til-Cdigo-de-activacin-X64-2022.pdf) [-Vida-til-Cdigo-de-activacin-X64-2022.pdf](https://acealgaidapinairanda.com/wp-content/uploads/2022/12/AutoCAD-Clave-de-producto-completa-Vida-til-Cdigo-de-activacin-X64-2022.pdf) [https://warshah.org/wp-content/uploads/2022/12/AutoCAD-Descargar-Versin-completa-de-Keygen-WI](https://warshah.org/wp-content/uploads/2022/12/AutoCAD-Descargar-Versin-completa-de-Keygen-WIN-MAC-X64-versin-final-2023-Espaol.pdf) [N-MAC-X64-versin-final-2023-Espaol.pdf](https://warshah.org/wp-content/uploads/2022/12/AutoCAD-Descargar-Versin-completa-de-Keygen-WIN-MAC-X64-versin-final-2023-Espaol.pdf)

AutoCAD LT viene con el propio AutoCAD y algunos otros programas y herramientas preinstalados. Fácil de usar, la computadora basada en la nube de AutoCAD LT que se conecta a través de Internet o una red local, también puede conectarse a través de un iPad, dispositivos Android, Mac y más. Puede utilizar la versión de prueba gratuita durante 30 días. Instale AutoCAD LT en su escritorio y podrá comenzar a diseñar o dibujar, incluso los más complejos. Puedes empezar descargándolo de **www.autodesk.es**. AutoCAD es un programa de dibujo. Con el software AutoCAD, puede hacer muchas cosas, como trabajar con dibujos, crear modelos 3D y dibujos 2D, y mucho más. También puede usar el software AutoCAD para crear máquinas CNC, realizar diseños mecánicos, simular productos en la computadora y crear modelos avanzados de chapa, sólidos y superficies. Puede crear muchos dibujos en 2D y 3D en un programa interactivo que le da la libertad de adaptarse a su trabajo. (Enlace al artículo completo:

https://news.autodesk.com/the-autodesk-cad-tips-for-beginners-no-tools-requi red/ ) He hecho todas las demostraciones online de auto cad. Simplemente no entiendo el significado de todos esos íconos. Por ejemplo, cuando comienzo un nuevo dibujo, solo obtengo un espacio en blanco. Además, es muy confuso para mí no poder aprender de un mago. Hay tantos trabajos por ahí que pueden utilizar sus habilidades en AutoCAD hoy. Le resultará más fácil ser contratado que si fuera un carpintero capacitado que busca ingresar a la industria en la década de 1980. El grupo de contratación en estas industrias es más amplio que nunca, y hay muchos puestos que requieren un uso sólido

de las habilidades de AutoCAD. Una vez que haya decidido en qué tipo de dibujo quiere trabajar y encuentre los tutoriales que necesita, encontrará que ir a la universidad requiere más tiempo de lo que pensó originalmente. Es posible que esté viendo más horas trabajadas debido a que asiste a un curso universitario que solo aprendiendo solo.